# **Sprachverarbeitung: Übung SoSe 24**

Janis Pagel

Department for Digital Humanities, University of Cologne

2024-06-11

For this exercise, you need to both submit manual calculations as well as Python code. Please submit two files in Ilias, one a PDF with your calculations and one a file containing your Python code (either Jupyter Notebook or Python script). You can also combine both files into a zip-archive and submit only the archive. You can either solve the calculations by hand on a sheet of paper, scan it and submit as a PDF file or use the capabilities to write mathematical equations of tools like MS Word / LibreOffice / LaTeX, etc. to write down your calculations digitally.

### **Exercise 1.**

For this part of the exercise, you need to do manual calculations and submit your solution in a PDF file.

Given are the following nine sentences in different languages, Dutch (nl), English (en) and French (fr):

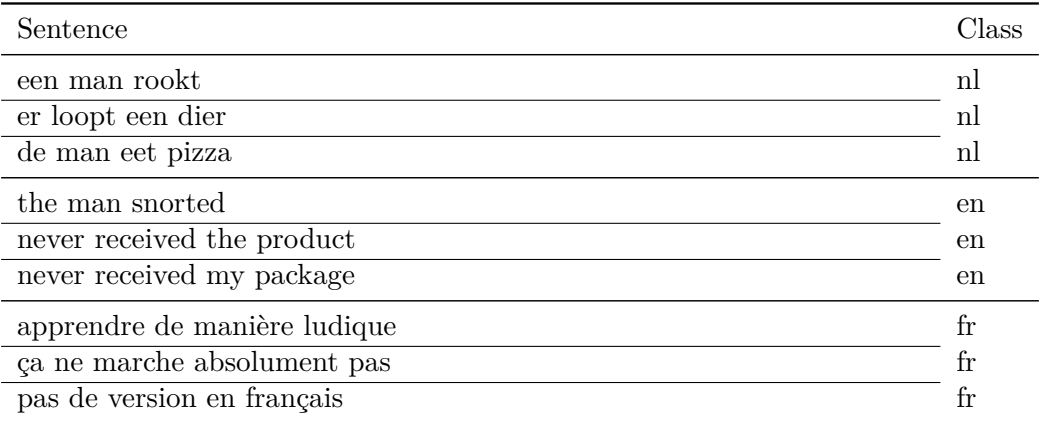

<span id="page-0-0"></span>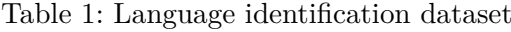

Given this training data, create a Naïve Bayes model by hand by calculating all probabilities for a certain feature to occur/not occur in a sentence given a certain class (language). Apply "Add-One" smoothing to all probabilities. Only use the following seven features: "een", "man", "de", "never", "pas", "version" and "en".

Using the calculated probabilites, determine the class of the following three sentences by calculating the probability of a certain class given the presence or absence of the features in the sentences:

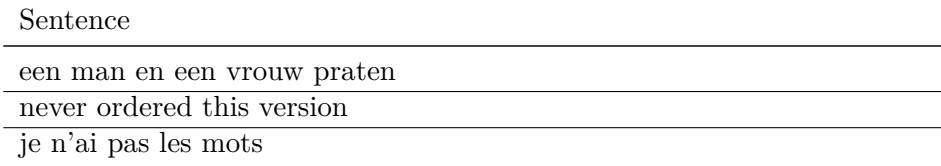

### **Solution 1.**

Tables of feature occurrances in the data.

#### **Feature value=1**:

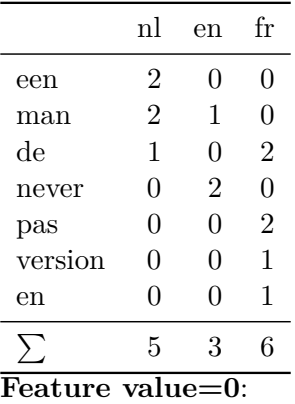

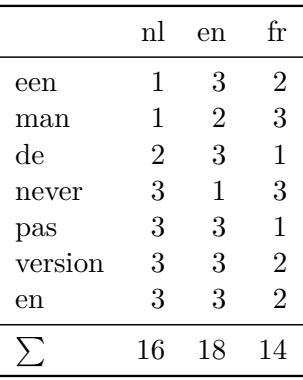

# Class probabilites

$$
p(nl) = p(en) = p(fr) = \frac{3}{9} = \frac{1}{3}
$$

Probability for a feature given class=nl

$$
p(een = 1|nl) = \frac{2+1}{5+1} = 0.5
$$
  
\n
$$
p(max = 1|nl) = \frac{2+1}{5+1} = 0.5
$$
  
\n
$$
p(de = 1|nl) = \frac{1+1}{5+1} = \frac{1}{6} \approx 0.16
$$
  
\n
$$
p(pas = 1|nl) = \frac{0+1}{5+1} = \frac{1}{6} \approx 0.16
$$
  
\n
$$
p(pas = 1|nl) = \frac{0+1}{5+1} = \frac{1}{6}
$$
  
\n
$$
p(een = 1|nl) = \frac{0+1}{5+1} = \frac{1}{6}
$$
  
\n
$$
p(een = 0|nl) = \frac{1+1}{16+1} = \frac{2}{17} \approx 0.12
$$
  
\n
$$
p(max = 0|nl) = \frac{1+1}{16+1} = \frac{2}{17} \approx 0.18
$$
  
\n
$$
p(hee = 0|nl) = \frac{2+1}{16+1} = \frac{3}{17} \approx 0.18
$$
  
\n
$$
p(never = 0|nl) = \frac{3+1}{16+1} = \frac{4}{17} \approx 0.24
$$
  
\n
$$
p(pas = 0|nl) = \frac{3+1}{16+1} = \frac{4}{17}
$$
  
\n
$$
p(version = 0|nl) = \frac{3+1}{16+1} = \frac{4}{17}
$$
  
\n
$$
p(en = 0|nl) = \frac{3+1}{16+1} = \frac{4}{17}
$$
  
\n
$$
= \frac{4}{17}
$$

# Probability for a feature given class=en

$$
p(een = 1|en) = \frac{0+1}{3+1} = 0.25
$$
  
\n
$$
p(max = 1|en) = \frac{1+1}{3+1} = 0.5
$$
  
\n
$$
p(de = 1|en) = \frac{0+1}{3+1} = 0.25
$$
  
\n
$$
p(never = 1|en) = \frac{2+1}{3+1} = 0.75
$$
  
\n
$$
p(pas = 1|en) = \frac{0+1}{3+1} = 0.25
$$
  
\n
$$
p(version = 1|en) = \frac{0+1}{3+1} = 0.25
$$
  
\n
$$
p(en = 1|en) = \frac{0+1}{3+1} = 0.25
$$
  
\n
$$
p(een = 0|en) = \frac{3+1}{18+1} = \frac{4}{19} \approx 0.21
$$
  
\n
$$
p(max = 0|en) = \frac{2+1}{18+1} = \frac{3}{19} \approx 0.16
$$
  
\n
$$
p(de = 0|en) = \frac{3+1}{18+1} = \frac{4}{19} \approx 0.11
$$
  
\n
$$
p(never = 0|en) = \frac{1+1}{18+1} = \frac{2}{19} \approx 0.11
$$
  
\n
$$
p(pas = 0|en) = \frac{3+1}{18+1} = \frac{4}{19}
$$
  
\n
$$
p(version = 0|en) = \frac{3+1}{18+1} = \frac{4}{19}
$$
  
\n
$$
p(en = 0|en) = \frac{3+1}{18+1} = \frac{4}{19}
$$

#### Probability for a feature given class=fr

$$
p(een = 1|fr) = \frac{0+1}{6+1} = \frac{1}{7} \approx 0.14
$$
  
\n
$$
p(max = 1|fr) = \frac{0+1}{6+1} = \frac{1}{7} \approx 0.43
$$
  
\n
$$
p(dec = 1|fr) = \frac{2+1}{6+1} = \frac{3}{7} \approx 0.43
$$
  
\n
$$
p(never = 1|fr) = \frac{0+1}{6+1} = \frac{1}{7}
$$
  
\n
$$
p(pas = 1|fr) = \frac{2+1}{6+1} = \frac{3}{7} \approx 0.29
$$
  
\n
$$
p(en = 1|fr) = \frac{1+1}{6+1} = \frac{2}{7} \approx 0.29
$$
  
\n
$$
p(en = 1|fr) = \frac{1+1}{14+1} = \frac{2}{15} \approx 0.26
$$
  
\n
$$
p(max = 0|fr) = \frac{3+1}{14+1} = \frac{4}{15} \approx 0.13
$$
  
\n
$$
p(never = 0|fr) = \frac{1+1}{14+1} = \frac{2}{15} \approx 0.13
$$
  
\n
$$
p(never = 0|fr) = \frac{3+1}{14+1} = \frac{4}{15}
$$
  
\n
$$
p(pas = 0|fr) = \frac{1+1}{14+1} = \frac{2}{15}
$$
  
\n
$$
p(version = 0|fr) = \frac{2+1}{14+1} = 0.2
$$
  
\n
$$
p(en = 0|fr) = \frac{2+1}{14+1} = 0.2
$$

Use these probabilites to calculate the most likely class the test sentences, given their distribution of features: For the sentence "een man en een vrouw praten"

 $p(nl|een = 1, man = 1, de = 0, never = 0, pas = 0, version = 0, en = 1)$  $\propto p(een=1|nl)\times p(man=1|nl)\times p(de=0|nl)\times p(newer=0|nl)\times p(pas=0|nl)\times p(version=0|nl)\times p(en=1|nl)\times p(nl)$  $= 0.5 \times 0.5 \times \frac{3}{1}$  $\frac{17}{17}$   $\times$ 4  $\frac{17}{17}$   $\times$ 4 17 *×* 4  $\frac{17}{17}$   $\times$ 1 6 *×* 1  $\frac{1}{3} \approx 0.000032$  $p(en|een = 1, man = 1, de = 0, never = 0, pas = 0, version = 0, en = 1) \propto 0.25 * 0.5 * \frac{4}{100}$ 19 *∗* 2 19 *∗* 4 19 *∗* 4  $\frac{4}{19} * 0.25 * \frac{1}{3}$  $\frac{1}{3} \approx 0.00001$  $p(fr|een = 1, man = 1, de = 0, never = 0, pas = 0, version = 0, en = 1) \propto \frac{1}{7}$ 7 *∗* 1 7 *∗* 2 15 *∗* 4 15 *∗* 2  $\frac{2}{15} * 0.2 * \frac{2}{7}$ 7 *∗* 1  $\frac{1}{3} \approx 0.0000018$  $0.000032 > 0.00001 > 0.0000018$ 

This means that "nl" is the most likely class for this sentence.

 $p(nl|een = 0, man = 0, de = 0, never = 1, pas = 0, version = 1, en = 0) \propto \frac{2}{1!}$ 17 *×* 2 17 *×* 3 17 *×* 1 6 *×* 4 17 *×* 1 6 *×* 4 17 *×* 1  $\frac{1}{3} \approx 0.0000013$  $p(en|een = 0, man = 0, de = 0, never = 1, pas = 0, version = 1, en = 0) \propto \frac{4}{10}$ 19 *∗* 3 19 *∗* 4  $\frac{4}{19} * 0.75 * \frac{4}{19}$  $\frac{4}{19} * 0.25 * \frac{4}{19}$ 19 *∗* 1  $\frac{1}{3} \approx 0.000019$  $p(fr|een = 0, man = 0, de = 0, never = 1, pas = 0, version = 1, en = 0) \propto 0.2 * \frac{4}{1!}$ 15 *∗* 2 15 *∗* 1 7 *∗* 2 15 *∗* 2  $\frac{2}{7} * 0.2 * \frac{1}{3}$  $\frac{1}{3} \approx 0.0000026$  $0.000019 > 0.0000026 > 0.0000013$ 

"en" is the most likely class for this sentence.

For the sentence "je n'ai pas les mots"

 $p(nl|een = 0, man = 0, de = 0, never = 0, pas = 1, version = 0, en = 0) \propto \frac{2}{12}$ 17 *×* 2 17 *×* 3 17 *×* 4 17 *×* 1 6 *×* 4 17 *×* 4 17 *×* 1  $\frac{1}{3} \approx 0.0000018$  $p(en|een = 0, man = 0, de = 0, never = 0, pas = 1, version = 0, en = 0) \propto \frac{4}{10}$ 19 *∗* 3 19 *∗* 4 19 *∗* 2  $\frac{2}{19} * 0.25 * \frac{4}{19}$ 19 *∗* 4 19 *∗* 1  $\frac{1}{3} \approx 0.0000027$  $p(fr|een = 0, man = 0, de = 0, never = 0, pas = 1, version = 0, en = 0) \propto 0.2 * \frac{4}{1!}$ 15 *∗* 2 15 *∗* 4 15 *∗* 3  $\frac{3}{7} * 0.2 * 0.2 * \frac{1}{3}$  $\frac{1}{3} \approx 0.000011$ 0*.*000011 *>* 0*.*0000027 *>* 0*.*0000018

"fr" is the most likely class for this sentence.

### **Exercise 2.**

For this part of the exercise, you need to write Python code.

The dataset in table 1 is part of a larger dataset from https://huggingface.co/ datasets/papluca/language-identification. From the course website, download the files https://lehre.idh.uni-koeln.de/site/assets/files/5151/languageidentification\_ train.tsv and https://lehre.idh.uni-koeln.de/site/assets/files/5151/languageidentification\_ test.tsv, which contai[n a](#page-0-0) train and test split for this data[set, with each column repre](https://huggingface.co/datasets/papluca/language-identification)[senting a token feature. The column containing](https://huggingface.co/datasets/papluca/language-identification) [the language classes is called "labels".](https://lehre.idh.uni-koeln.de/site/assets/files/5151/languageidentification_train.tsv) Train a sklearn Bernoulli Naïve Bayes model on the train set and let it predict on the [test set. U](https://lehre.idh.uni-koeln.de/site/assets/files/5151/languageidentification_train.tsv)se sklearn's classification\_report [function to obtain several evaluation](https://lehre.idh.uni-koeln.de/site/assets/files/5151/languageidentification_test.tsv) [metrics fo](https://lehre.idh.uni-koeln.de/site/assets/files/5151/languageidentification_test.tsv)r your prediction. Also create a confusion matrix of the test classes and the classes predicted by the model using sklearn's confusion\_matrix function. Afterwards, plot the confusi[on matrix using seaborn's](https://scikit-learn.org/stable/modules/generated/sklearn.naive_bayes.BernoulliNB.html) heatmap function.

### **Solution 2.**

```
from sklearn.naive_bayes import BernoulliNB
from sklearn.metrics import classification_report ,confusion_matrix
import pandas as pd
import seaborn as sns
import matplotlib.pyplot as plt
train_df = pd.read_csv("language_identification_train.csv")
X_train ,y_train = train_df["text"],train_df["labels"]
test_df = pd.read_csv("language_identification_test.csv")
X_test ,y_test = test_df["text"],test_df["labels"]
```

```
|c1f = BernoulliNB()clf.fit(X_train , y_train)
y_pred = clf.predict(X_test)
print(classification_report(y_test , y_pred))
conf_matrix = confusion_matrix(y_test , y_pred , labels=clf.classes_)
conf_matrix = pd.DataFrame(conf_matrix , index=clf.classes_ , columns=clf.
                                        classes_)
plt.subplots(figsize=(12,12))
sns.heatmap(conf_matrix , annot=True , fmt="g")
```